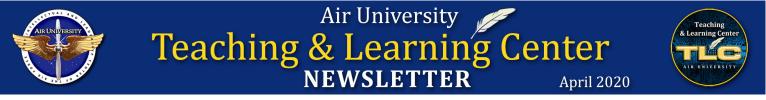

The Air University (AU) Teaching and Learning Center (TLC) is the focal point for activities related to the enhancement of teaching and learning at AU. We provide resources, expertise, guidance and facilities to increase the ability of faculty to teach and students to learn.

#### News -

# TELECOMMUTING

- As part of the Corona Virus/Covid19 response the TLC has closed its physical location. However, our online resources and support services remain available.
- Beginning in May, the TLC will roll out Module 1 of the highly anticipated Faculty Essentials Course (FEC): Module 1, Foundations of Instruction. Information about future modules and lessons will be forthcoming on the TLC website and via Twitter announcements.

## Events -

SME Talks in the TLC Auditorium:

 21 Apr – *Tips for On Line Instructors,* Dr. Lisa Zanglin. Conducted for AFIT faculty members. For more information contact <u>Dr. Lisa Zanglin</u>.

## SME Talk Video Library - previous SME Talks

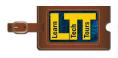

**No LTTs** during the summer months (May-Jul)

Coming Soon/In development:

 OneNote Class Notebooks: How to create and use them with specific groups

Past LTT presentations recorded and available via TLC SharePoint

For the latest updates on all our events follow us on **Twitter** <u>@AirTeaching</u>.

# TLC Facilities –

## Our facilities are closed until further notice.

When the current health condition returns to normal we will reopen our spaces. We have **2 classrooms** (20+) and a **small auditorium** (50+) available for your use.

Go to **Events Calendar** to see what events are currently scheduled.

Click HERE for more info about our spaces.

# Learn-Tech Support for Air University

## **TLC Media Training Lab**

Telework has not slowed the TLC's support for AU. We have established a dedicated channel in O365 EDU Teams specifically for <u>Working and Teaching</u> **Remotely**. Readily access resources,

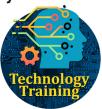

see the latest updates, generate a new conversation, ask a question, and/or seek advice on a related subject of interest to you.

Requests for support related to virtual classrooms and telework has skyrocketed out of necessity. The TLC has expertise to help you with the entire EDU Office 365 system. We can also help answer questions related to OWA, VPN, CVR, and other telework initiatives. Contact <u>Mr. Doug McCarty</u> (or EDU Teams Chat) with your questions and requests for support.

## Late Breaking News!!!

MicroSoft just released a private channel feature in Teams! Now you can create custom built teams to suit your purpose.

#### **Canvas Support:**

With ACSC/AWC students transitioning from in-residence to distance learning for the rest of the academic year, the AU Library teamed up with ACSC and the TLC to develop a course detailing library resources available to ACSC and AWC students as they complete their research projects. For more information, contact Kristen Snow at kristen.snow.2@hqau.af.edu.

The AU TLC provides Canvas assistance for faculty and students. Contact the Canvas Assistance & Support Team (CAST) at <u>AUCanvasAssist@us.af.mil</u> or at (334) 953-5231.

## Student Support -

## Writing Commons:

The Writing Commons is open for business! For tutoring assistance please contact <u>Michael Labosky</u> (Michael. labosky@hqau.af.edu)

If you prefer a self-help toolbox visit our <u>Online Writing</u> <u>Lab</u> (OWL) for some excellent resources.

AU Teaching & Learning Center, 600 Chennault Circle, Building 1405, 2nd floor, Maxwell AFB, AL 36112 www.airuniversity.af.edu/TLC | autlc@us.af.mil | 334-953-5454 | TLC SharePoint | twitter.com/AirTeaching